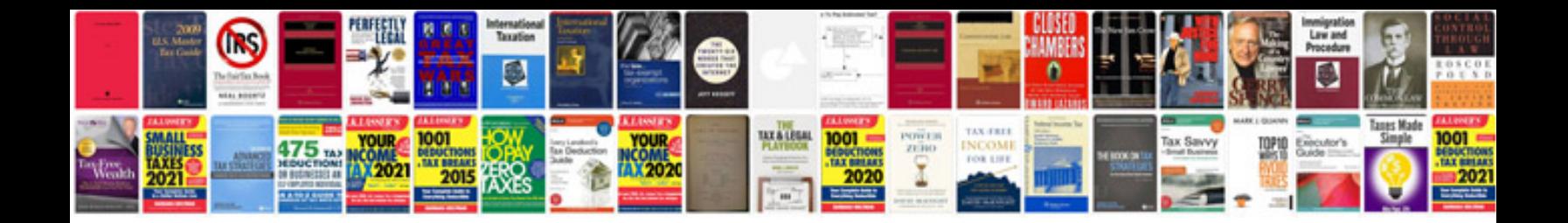

**Operations performed on lathe machine**

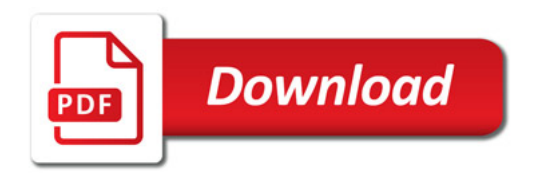

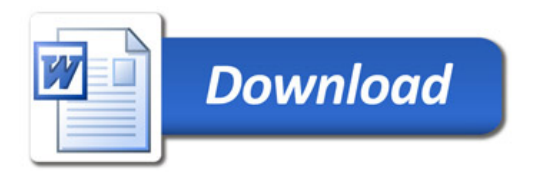